## Примеры использования OpenSource-решений для создания безопасной инфраструктуры

 $DDDD$ 

Технический специалист по информационной безопасности Семенычев А.М.

#### Open Source. Немного статистики

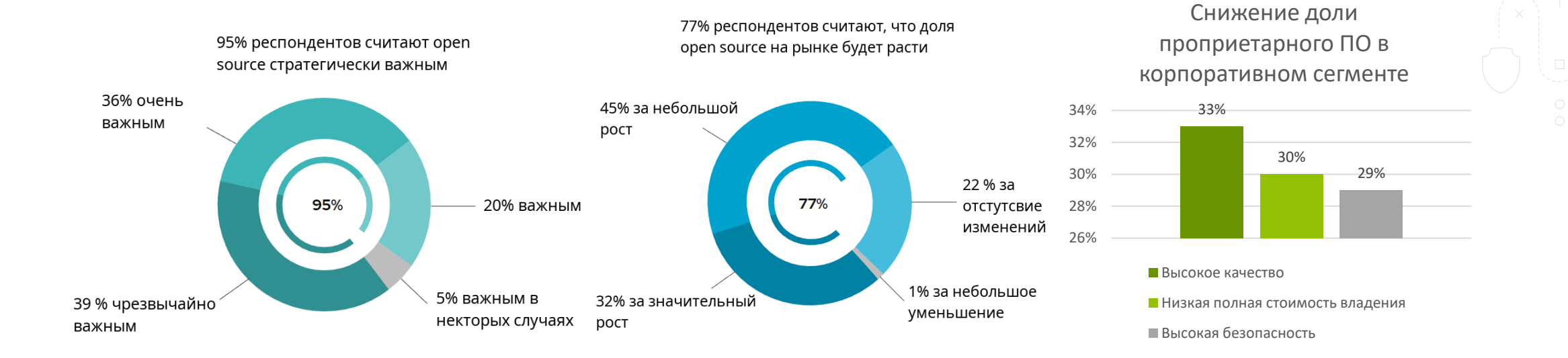

 $\triangleright$   $\triangleright$ 

 $\triangleright$ 

#### Open Source. Немного статистики

33%

33% 34%

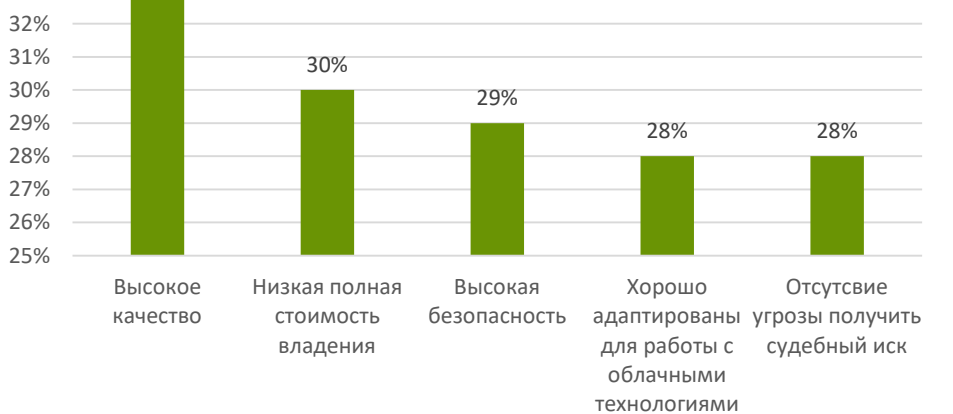

#### Гланые преимущества open source

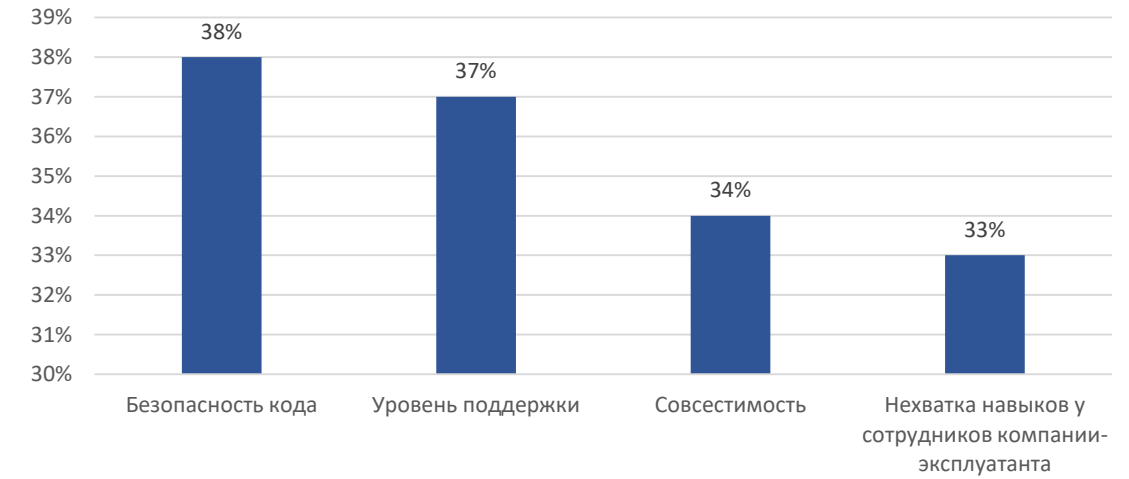

Гланые недостатки open source

 $\triangleright$   $\triangleright$ 

 $\,>$ 

Примеры использования Open Source. Удаленный доступ для контрагента.

#### Задача:

Как обеспечить удаленный доступ сотрудника контрагента к инфраструктуре субъекта КИИ?

Пункт 31 Приказа ФСТЭК № 239 от 25 декабря 2017 г. содержит:

«*В значимом объекте не допускаются:*

*наличие удаленного доступа к программным и программно-аппаратным средствам, в том числе средствам защиты информации, для обновления или управления со стороны лиц, не являющихся работниками субъекта критической информационной инфраструктуры, а также работниками его дочерних и зависимых обществ;*»

#### Примеры использования Open Source. Удаленный доступ для контрагента.

#### Что требуется:

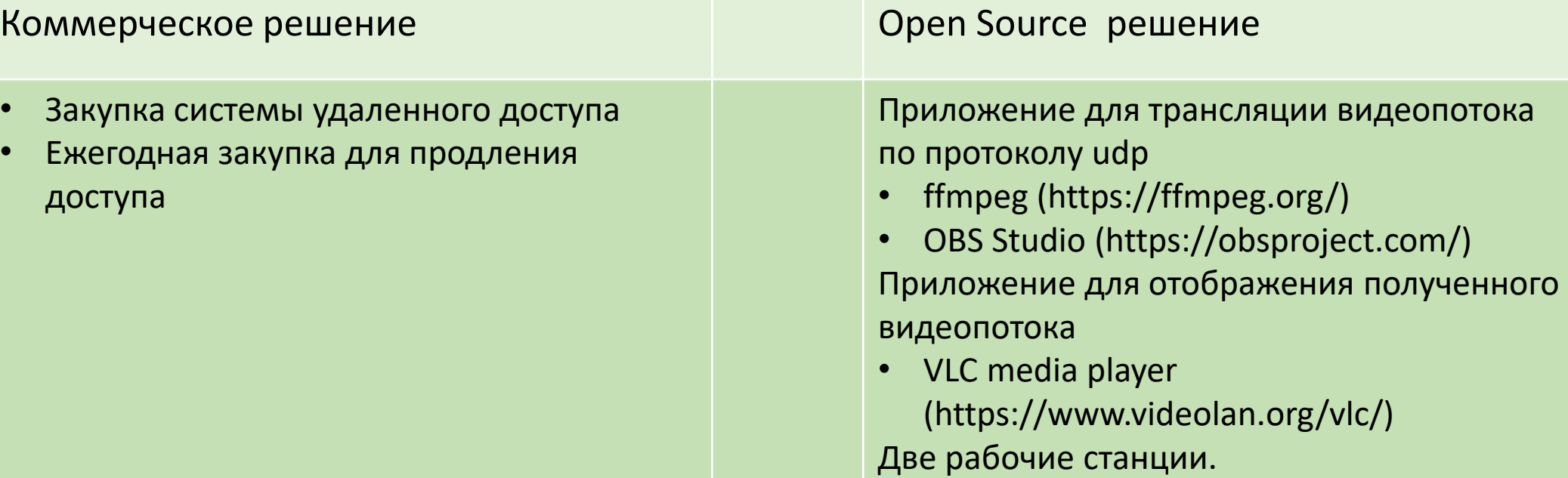

 $\triangleright$   $\triangleright$ 

 $\geq$ 

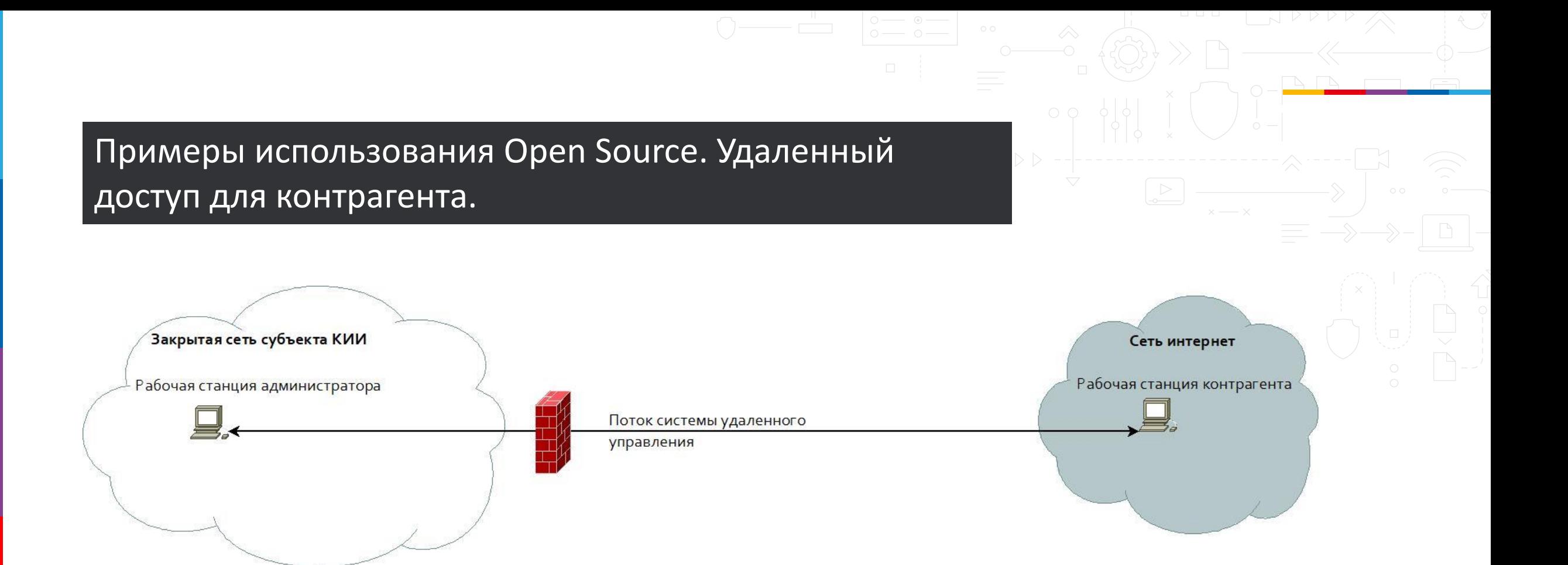

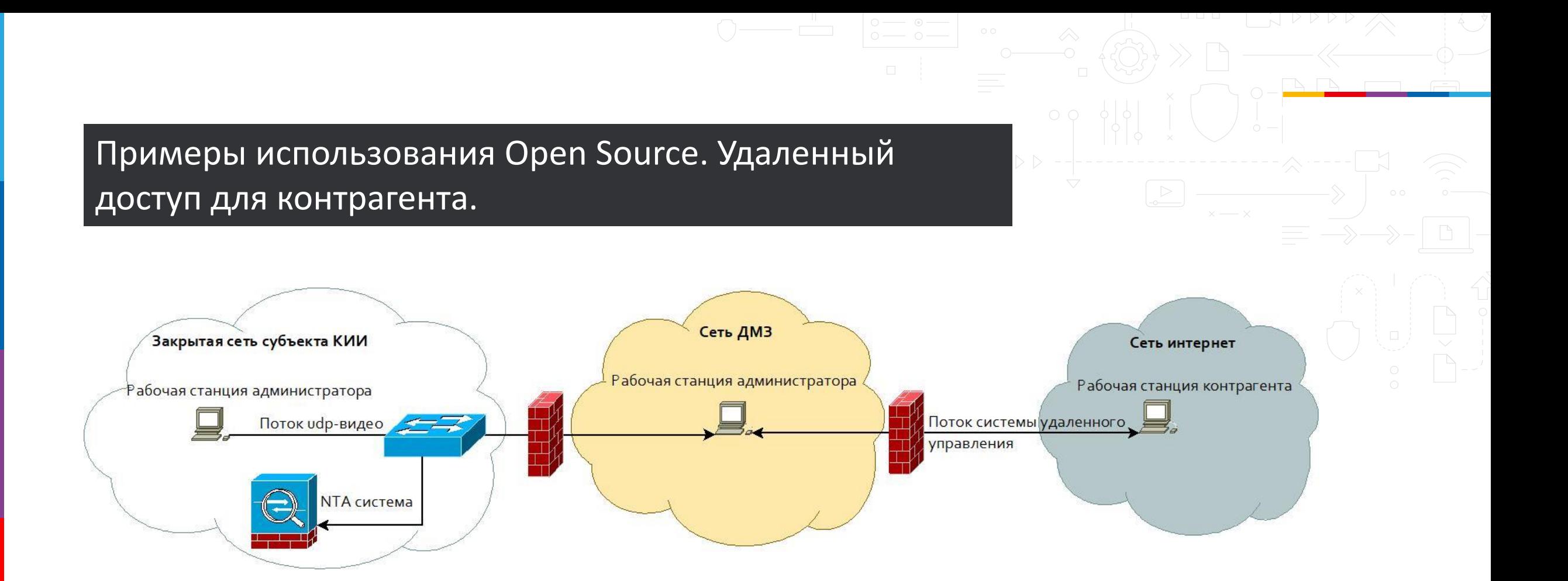

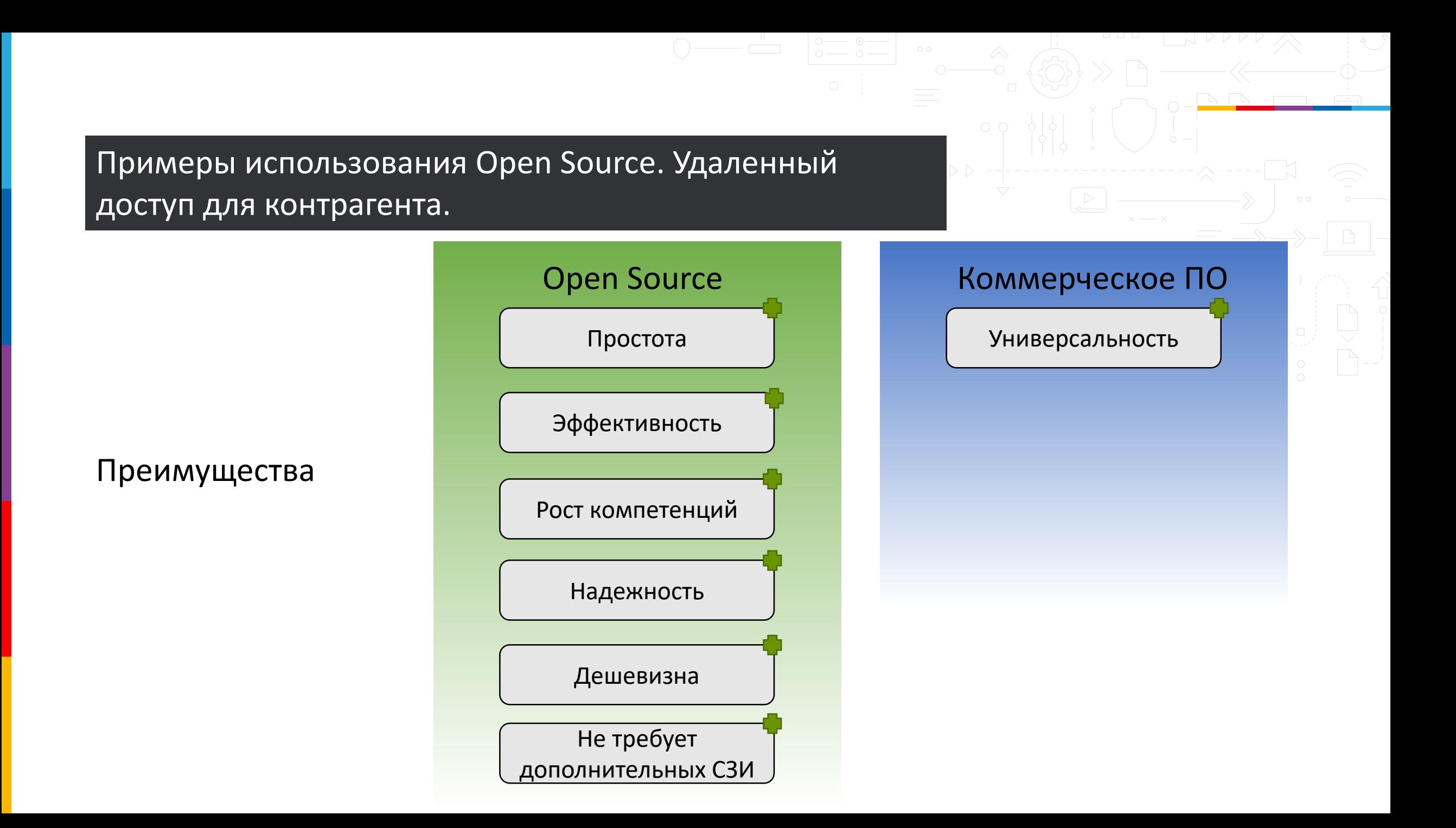

Задача:

Как обеспечить обмен открытой информацией между изолированным сегментом сети и контрагентом, через сеть интернет?

#### Что требуется:

Open Source решение Коммерческое решение

Два Linux сервера в различных сегментах сети.

Закупка и ежегодные траты на тех.поддержку.

 $\triangleright$   $\triangleright$ 

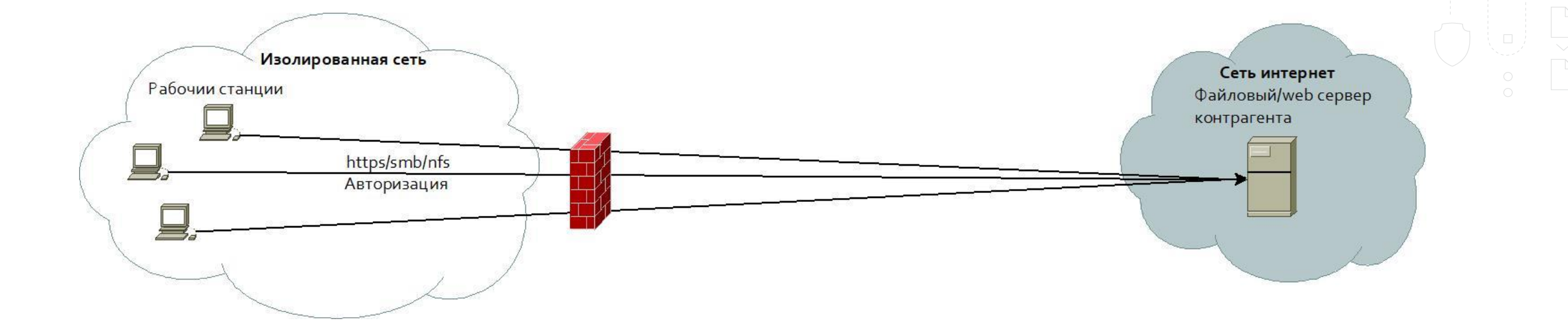

 $\triangleright$   $\triangleright$ 

 $\mathrel{\triangleright}$ 

Примеры использования Open Source. Обмен информацией с контрагентом.  $\mathrel{\triangleright}$ Сеть ДМЗ Изолированная сеть Сеть интернет Рабочии станции Файловый/web-сервер Рабочая станция контрагента https/smb/nfs Авторизация

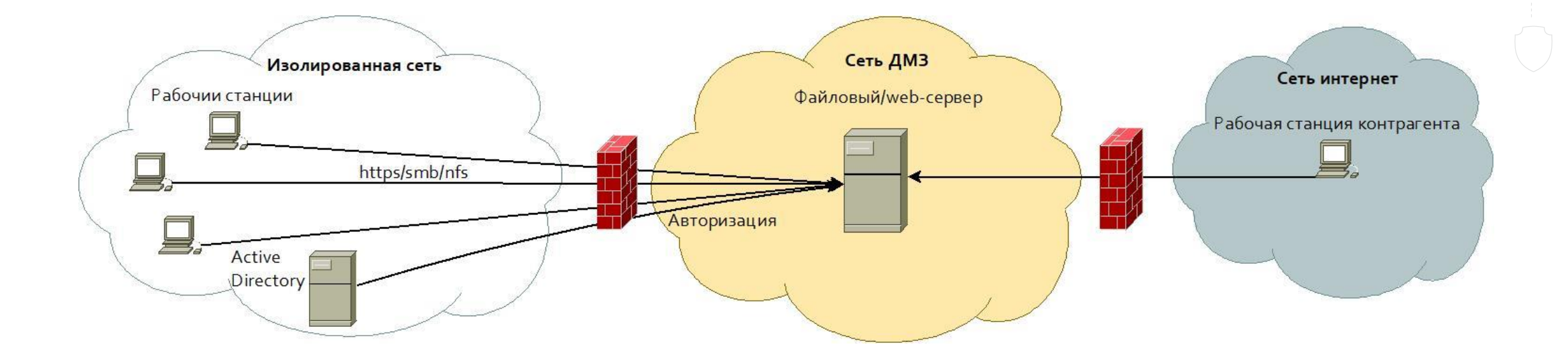

 $\mathrel{\triangleright}$ 

Примеры использования Open Source. Обмен информацией с контрагентом.  $\, > \,$ Сеть ДМЗ Изолированная сеть Сеть интернет Рабочии станции Файловый/web-сервер Рабочая станция контрагента Файловый/web-сервер smb/nfs Active Авторизация Directory

> Open Source **Коммерческое ПО** Простота Эффективность Надежность Дешевизна Не требует дополнительных СЗИ Масштабируемость

Удобство

Возможен обмен

конфиденциальной

информацией

Преимущества

#### Средства защиты информации Open Source

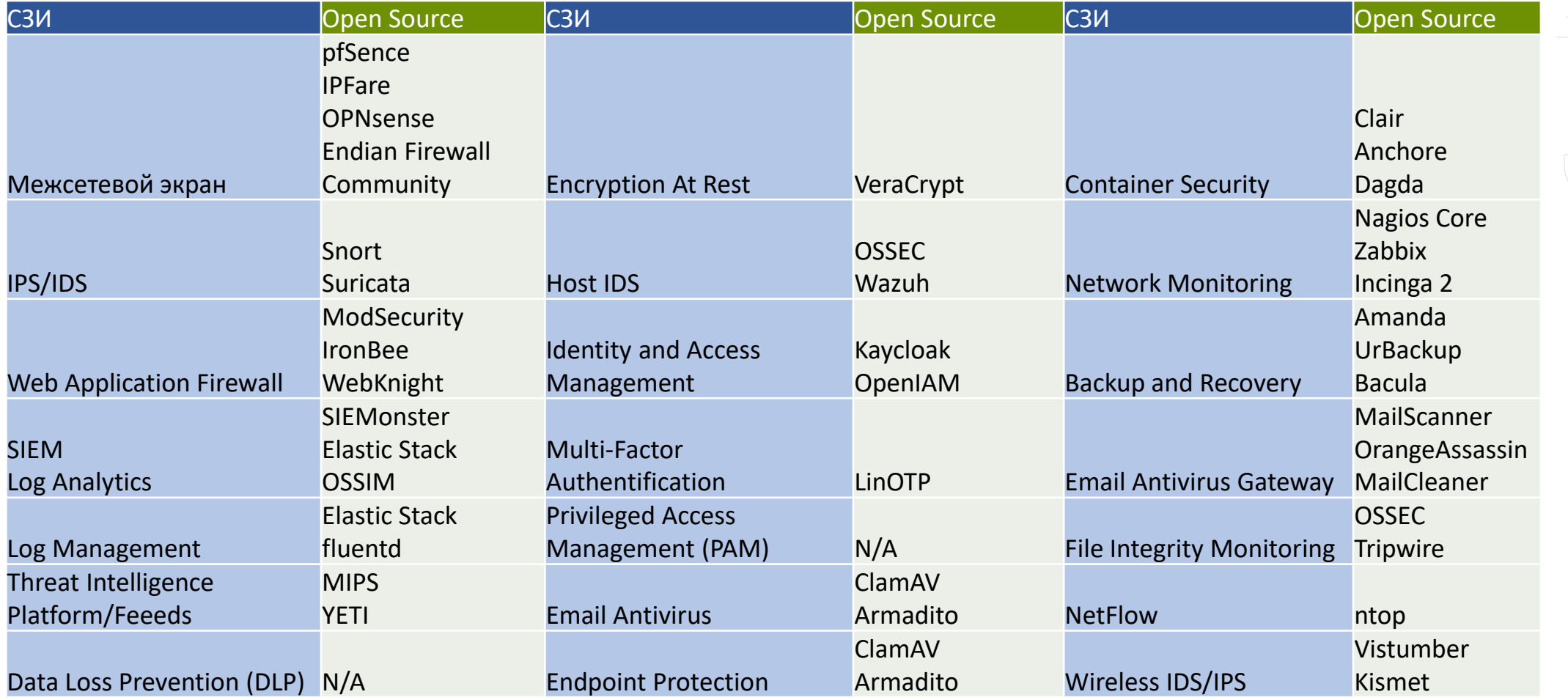

 $D$   $>$  -

 $\bigtriangledown$ 

 $\Rightarrow$ 

### $\overline{\mid}$ Средства защиты информации Open Source $\overline{\mid}$

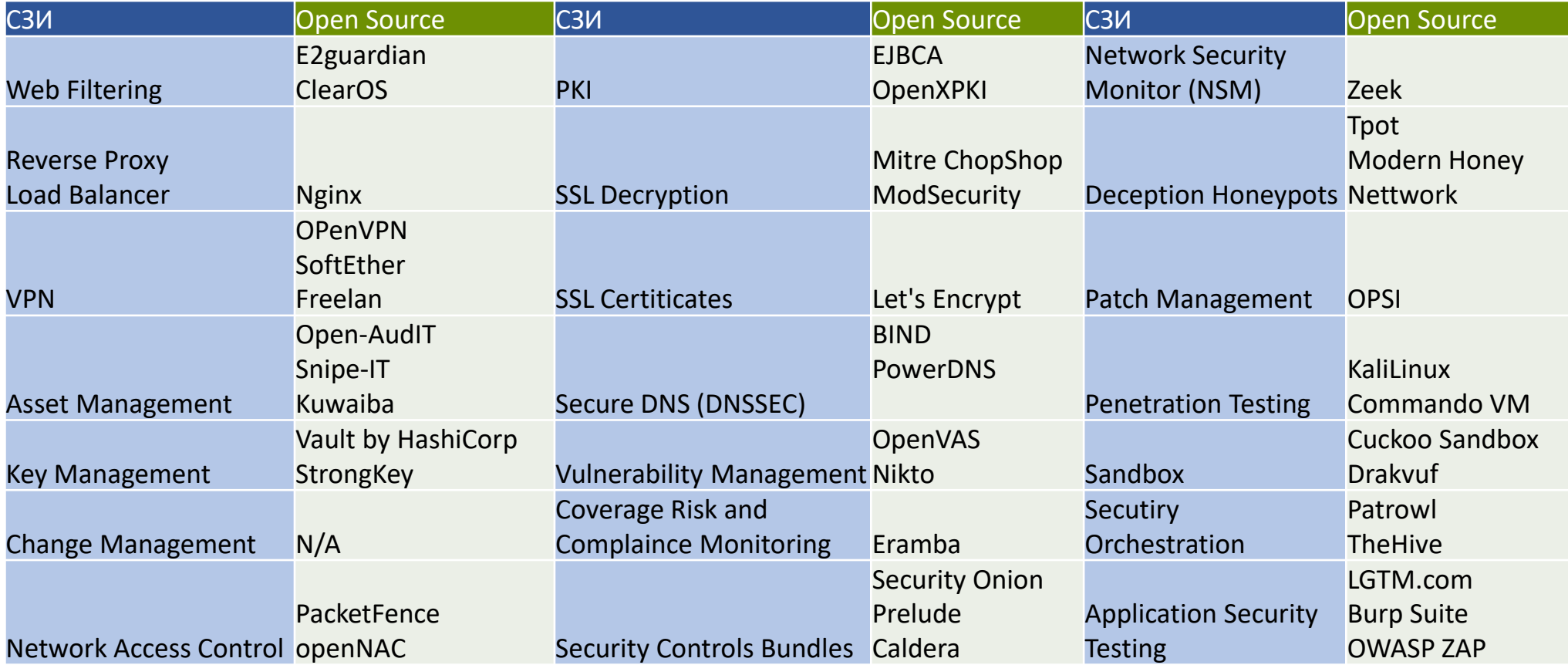

DD --

 $\bigtriangledown$ 

 $\Rightarrow$ 

# Спасибо за внимание!

 $DDDD$ 

Технический специалист по информационной безопасности Семенычев А.М. a.semenychev@gardatech.ru